## CSE 331 Software Design & Implementation

Soham Pardeshi Based on slides by Andrew Gies Winter 2022 HW9, Spark Java, Fetch

#### Administrivia

- HW8 due this week (Thur. 3/3 @ 11:00pm)
- Section this week will be some question time!!
	- Will finish and review today's demo
- HW9 due a week later (Thur. 3/10 @11:00pm)
	- $-$  Spec released later today.  $\odot$
	- Combination of ideas from HW7 + HW8
	- Get creative! Lots of cool opportunities to go above and beyond!
- Any questions?

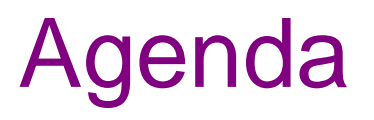

- HW9 Overview
- Anonymous Inner Classes
	- Common Java idiom can make code easier to write.
	- Come in handy when writing the Java server.
- JSON
	- Brief overview
	- Helps share data between Java and JS.
- Spark Java
	- $-$  How to turn your hw-pathfinder code into a Java web server.
- Fetch
	- How your JS sends requests to the Java server.

#### Homework 9 Overview

- Creating a new web GUI using React
	- Display a map and draw paths between two points on the map.
	- Similar to your React app in HW8 but you may add more!
	- Send requests to your Java server (new) to request building and path info.
- Creating a Java server as part of your previous HW5-7 code
	- Receives requests from the React app to calculate paths/send data.
	- Not much code to write here thanks to MVC.
		- Reuse your CampusMap class from HW7.

## The Map Lines Stack

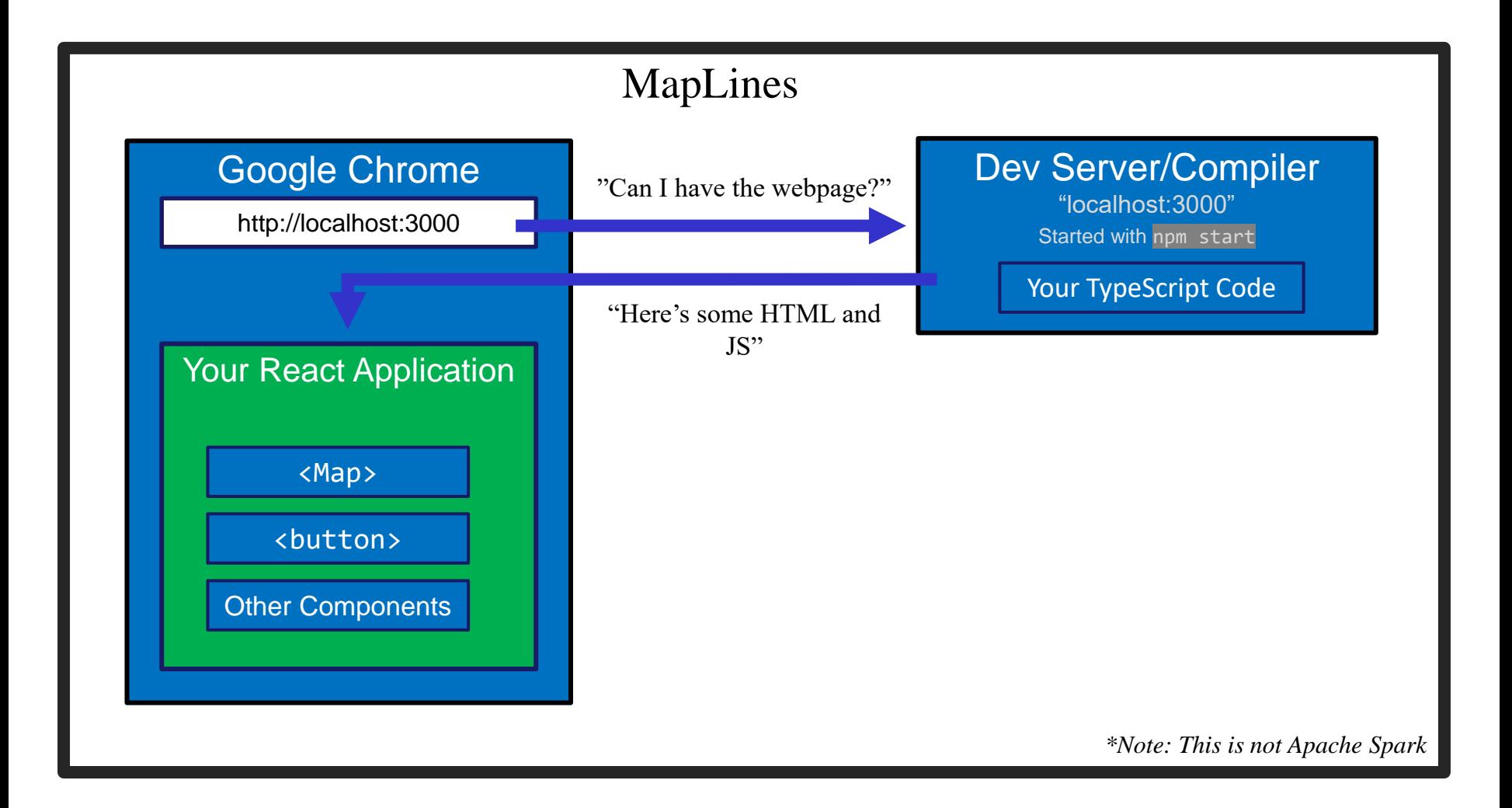

### The Campus Paths Stack

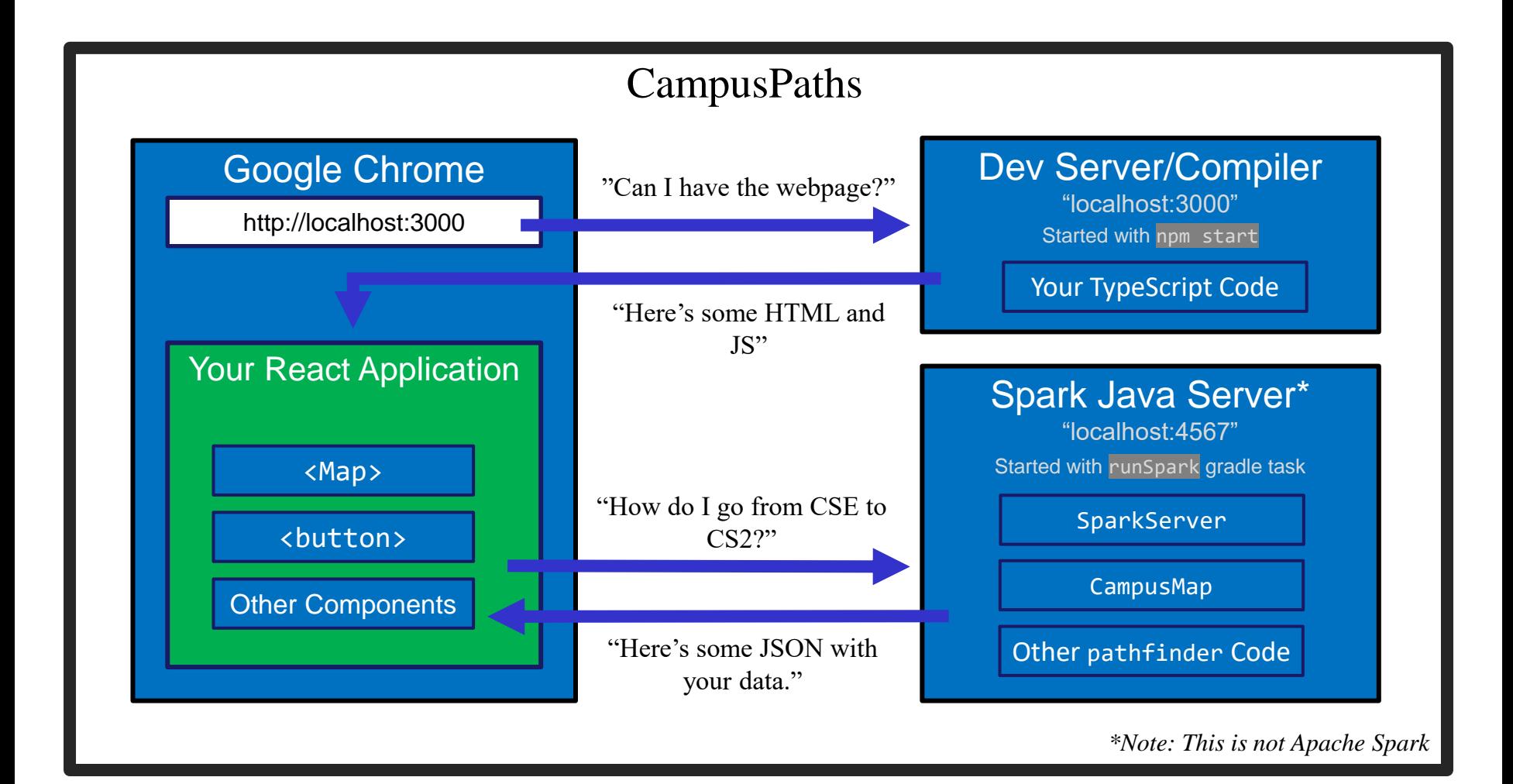

## Any Questions?

- Done:
	- HW9 Basic Overview
- Up Next:
	- Anonymous Inner Classes
	- JSON
	- Spark Java
	- Fetch

## Anonymous Inner Classes

- Helps put code closer to where it's used.
- Makes sense when you aren't re-using classes.
- The Example: sorting Strings by length instead of alphabetically.
	- We need to make a Comparator but how best to organize our code?
	- Start with what we're used to, then refine.

## Anonymous Inner Classes (Attempt 1)

```
public class StringSorter { 
    public static void main(String[] args) {
        String[] strings = new String[]{"CSE331", "UW", "React", "Java"}; 
        Arrays.sort(strings, new LengthComparator())
        System.out.println(Arrays.toString(strings));
    }
}
                                                               StringSorter.java
```
public class LengthComparator implements Comparator<String> { @Override public int compare(String s1, String s2) { return Integer.*compare*(s1.length(), s2.length()); } } LengthComparator.java

## Attempt 1 – Pros/Cons

- Pros:
	- Easy to reuse (assuming we want to).
- Cons:
	- Polluting the namespace with a whole extra top-level class.
	- Understanding the main method requires viewing two separate Java files.

## Anonymous Inner Classes (Attempt 2)

```
public class InnerStringSorter {
    public static void main(String[] args) {
        String[] strings = new String[]{"CSE331", "UW", "React", "Java"};
        Arrays.sort(strings, new InnerLengthComparator());
        System.out.println(Arrays.toString(strings));
    }
    public static class InnerLengthComparator implements Comparator<String> {
        @Override
        public int compare(String s1, String s2) {
            return Integer.compare(s1.length(), s2.length());
        }
    }
}
                                                             InnerStringSorter.java
```
## Attempt 2 – Pros/Cons

- Pros:
	- In a single Java file now easier to read/understand.
	- Still reusable outside this file, but more annoying syntax:
		- new InnerStringSorter.InnerLengthComparator()
		- new Path<E>.Segment()
- Cons:
	- If we're not reusing it, this is unnecessary indirection.
		- Reader has to find and read a new class to understand what the code in main means, even if we only ever do this sorting in one place.

# Anonymous Inner Classes (Attempt 3)

```
public class AnonymousStringSorter {
    public static void main(String[] args) {
        String[] strings = new String[]{"CSE331", "UW", "React", "Java"};
        Arrays.sort(strings, new Comparator<String>() {
            @Override
            public int compare(String s1, String s2) {
                return Integer.compare(s1.length(), s2.length());
            }
        });
        System.out.println(Arrays.toString(strings));
    }
}
                                                     AnonymousStringSorter.java
```
# Anonymous Inner Classes (Attempt 3)

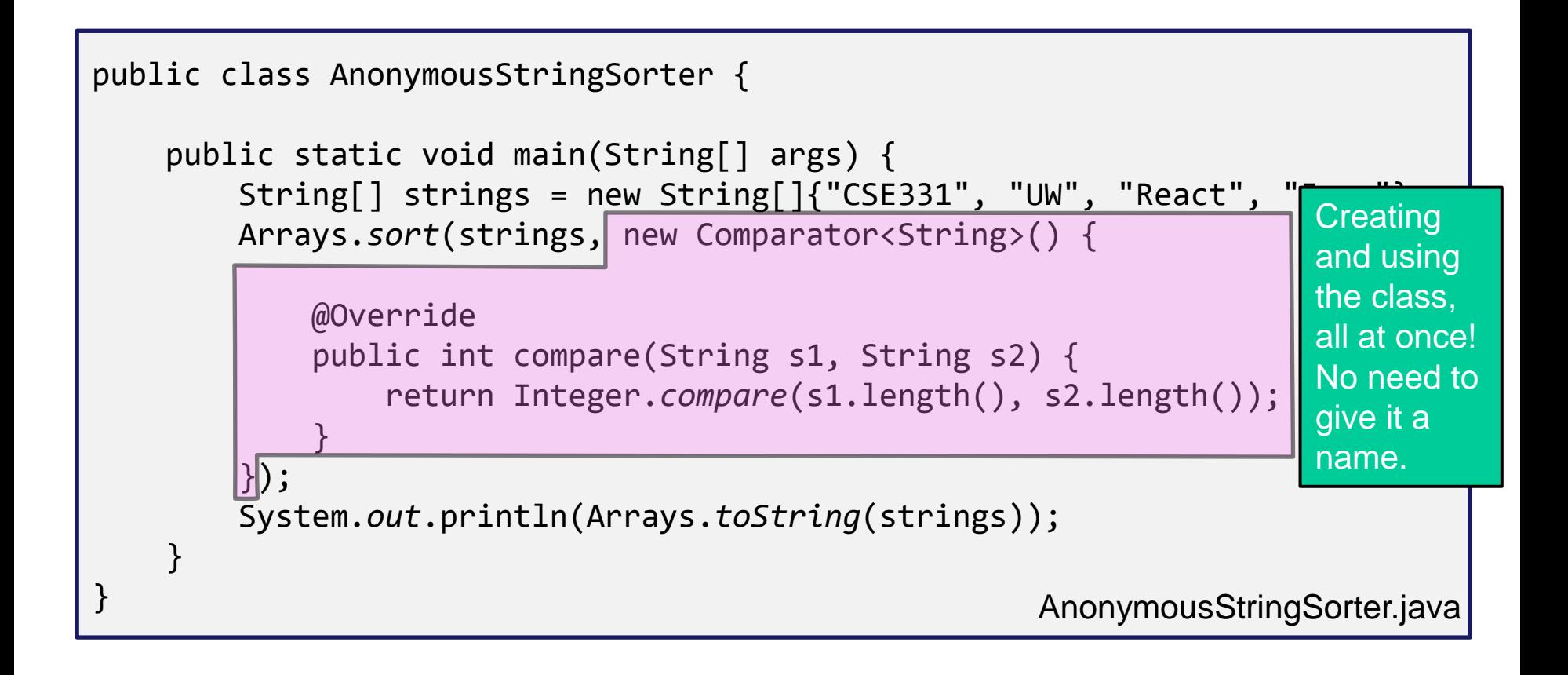

## Attempt 3 – Pros/Cons

- Pros:
	- Still in a single Java file
	- Puts the meaning of the code right where it's being executed easy to see exactly what the Arrays.sort is going to do.
	- Very useful if you need to make many different Comparators (or objects that extend other classes).
		- Like in HW9  $\odot$
- Cons:
	- Not reusable (there's no name!)
		- Anonymous inner classes only make sense in certain circumstances, like when you need to make an object for one specific situation.
	- Can be harder to read if overused.
- Note: Java 8 adds a whole bunch of additional ways to write these sorts of things.
	- Not going to discuss them, but you're welcome to learn and use them if you'd like!

## Any Questions?

- Done:
	- HW9 Basic Overview
	- Anonymous Inner Classes
- Up Next:
	- JSON
	- Spark Java
	- Fetch

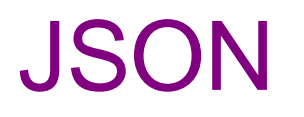

- We have a whole application written in Java so far:
	- Reads CSV data, manages a Graph data structure with campus data, uses Dijkstra's algorithm to find paths.
- We're writing a whole application in JavaScript:
	- React web app to create an interactive GUI for your users
- Even if we get them to communicate (discussed later), we need to make sure they "speak the same language".
	- JavaScript and Java store data *very* differently.
- $JSON = \text{JavaScript Object Notation}$ 
	- Can convert JS Object  $\rightarrow$  String, and String  $\rightarrow$  JS Object
	- Bonus: Strings are easy to send inside server requests/responses.

### $JSON \leftrightarrow Java$

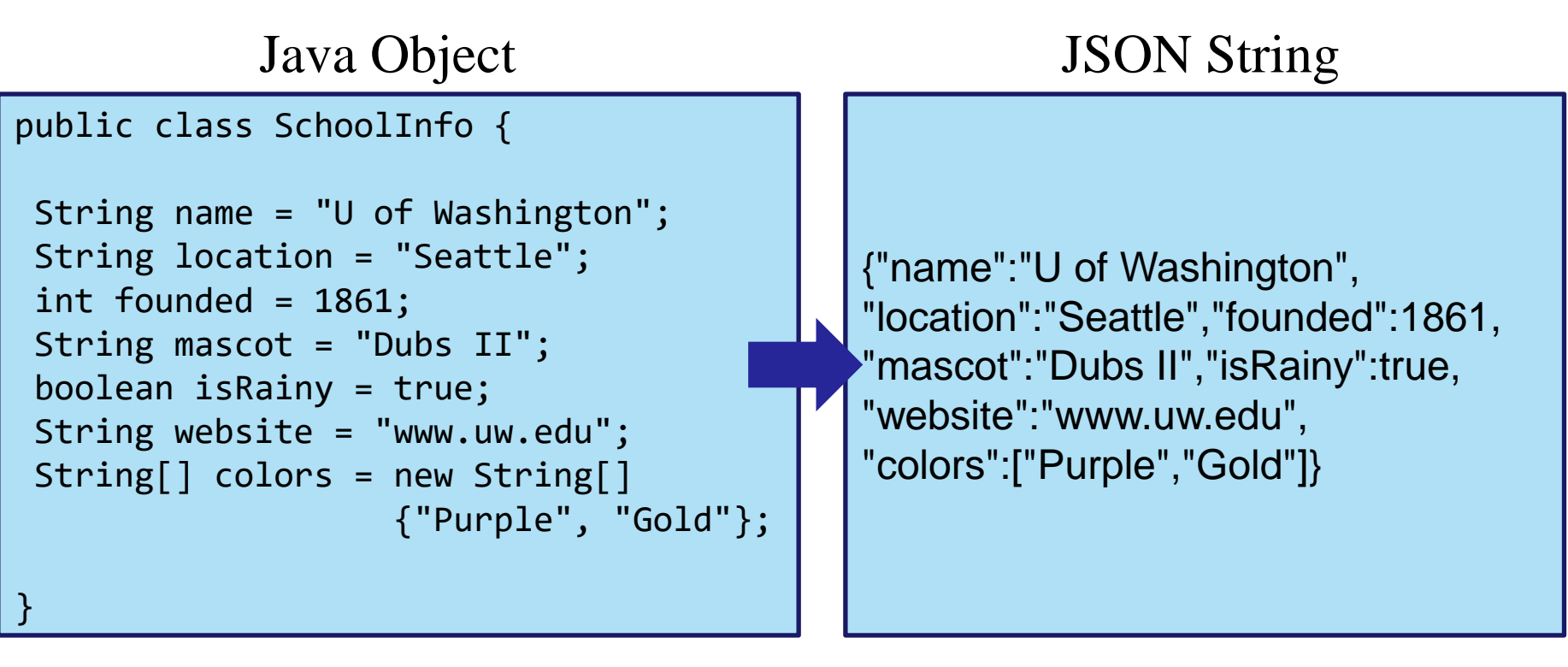

- Use Gson (a library from Google) to convert between them.
	- Tricky (but possible) to go from JSON String to Java Object, but we don't need that for this assignment.

Gson  $g$ son = new  $G$ son $()$ ; SchoolInfo sInfo = new SchoolInfo() String json = gson.toJson(sInfo);

## $JSON \leftrightarrow JS$

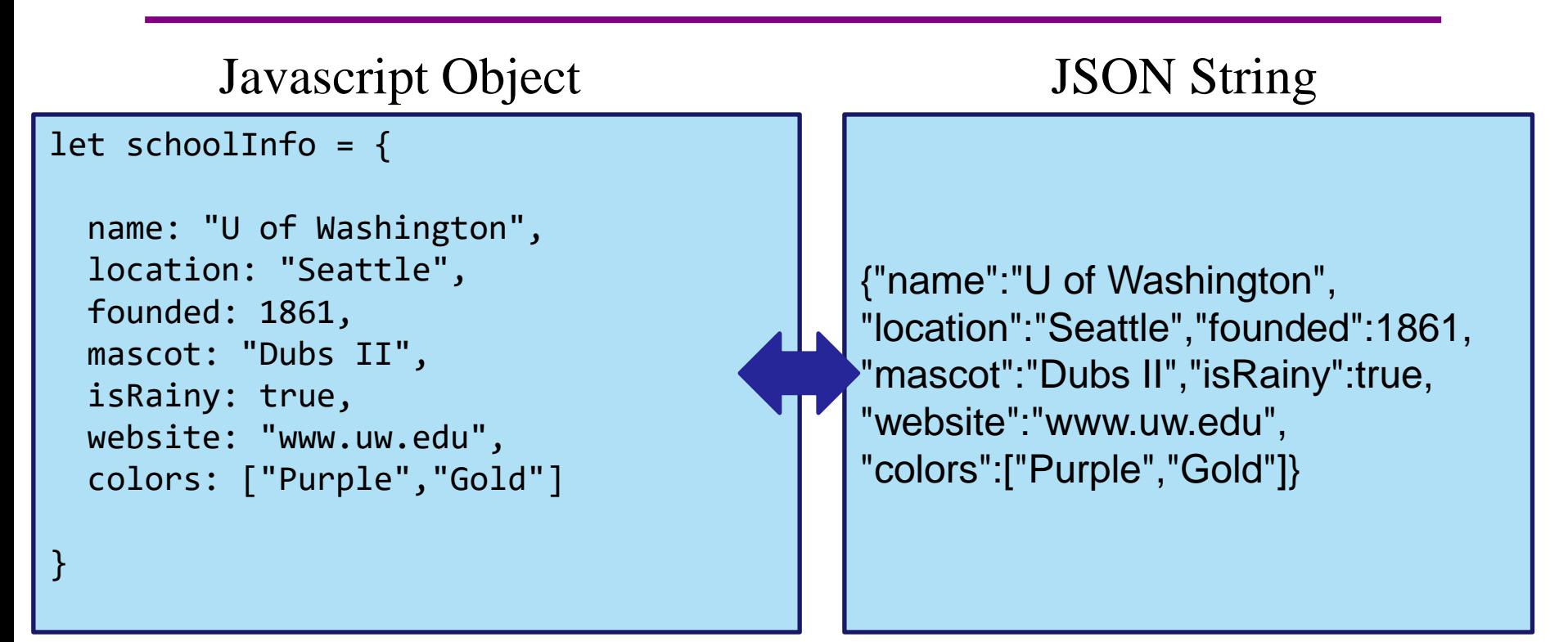

- Can convert between the two easily (we'll see how later)
- This means: if the server sent back a JSON String, it'd be easy to use the data inside of it – just turn it into a JS Object and read the fields out of the object.

## JSON – Key Ideas

- Use Gson to turn Java objects containing the data into JSON before we send it back.
	- The Java objects don't have to be simple, like in the example. Gson can handle complicated structures.
- Easy to turn a JSON string into a Javascript object so we can use the data (fetch can help us with that).

## Any Questions?

- Done:
	- HW9 Basic Overview
	- Anonymous Inner Classes
	- JSON
- Up Next:
	- Spark Java
	- Fetch

#### The Campus Paths Stack

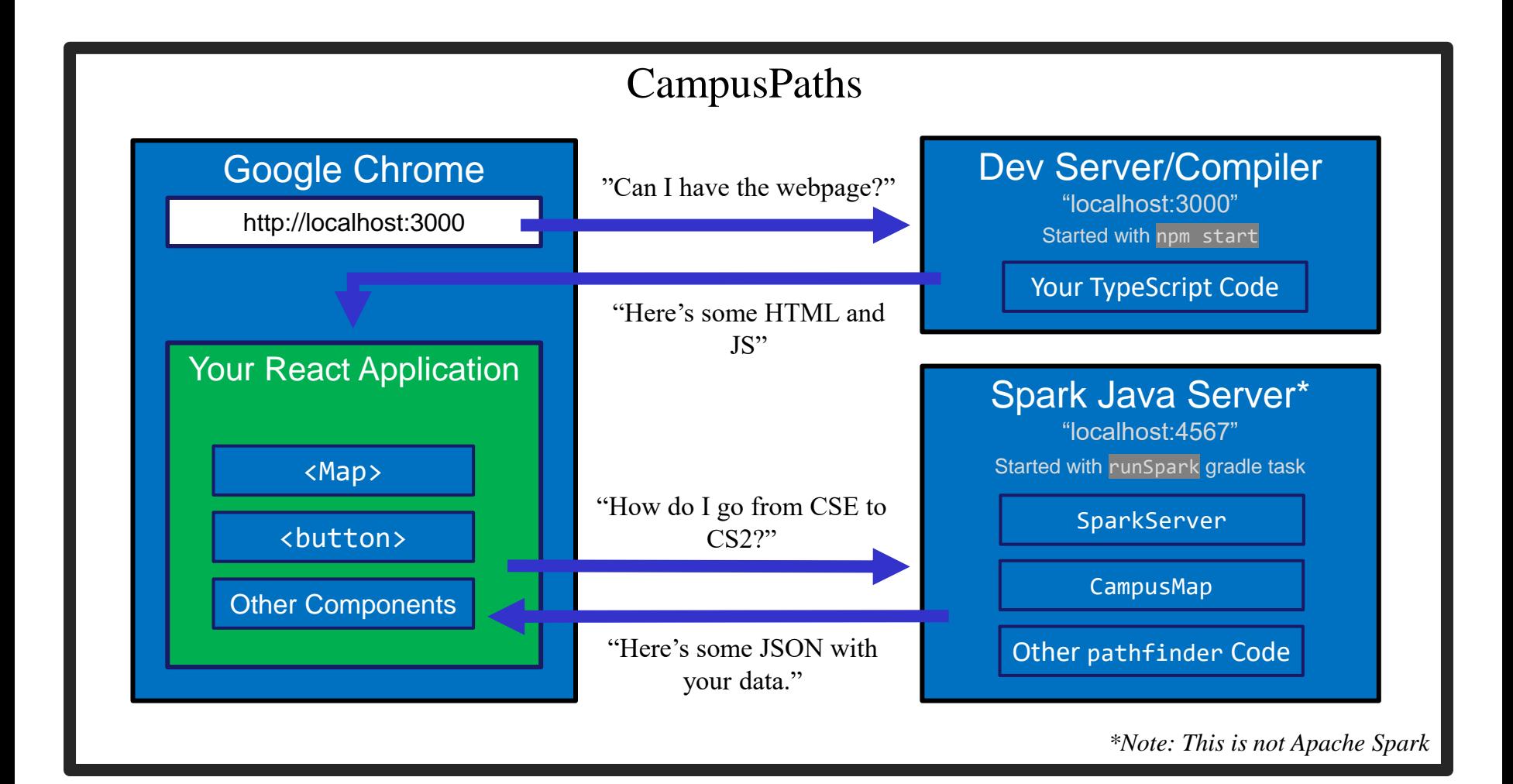

## Spark Java

- Using the Spark Java framework designed to make this short & easy.
	- *Note: there's also something called Apache Spark. Completely different, careful what you Google.*
- Create the server by creating "routes" in the main method of your program.
	- A route is an instruction that tells the server what to do when it gets a particular request.
	- Create Route objects and override their abstract handle() method
		- Remember anonymous inner classes?  $\odot$
	- Users can request information. The handle method gets information about these requests, can set information about the response, then return something that will be sent back to the user.

#### What is a Request

- Basically just a URL:
	- When you type a URL into your browser, it makes a GET request to that URL, the response to that request is the website itself (i.e., the HTML, JS, etc.).
		- A "GET" request says "Hey server, can I get some info about ?"
	- We're going to make a request from inside Javascript to ask for data about paths on campus.
	- There are other kinds of requests, but we're just using GET. (It's the default for fetch).
- Each "place" that a request can be sent is called an "endpoint."
	- Your Java server will provide multiple endpoints one for each kind of request that your React app might want to make.
		- Find a path, get building info, etc...

## Forming a Request

Server Address: http://localhost:4567

- Basic request with no extra data: "http://localhost:4567/getSomeData"
	- A request to the "/getSomeData" endpoint in the server at "localhost:4567"
	- "localhost" just means "on this same computer"
	- ":4567" specifies a port number every computer has multiple ports so multiple things can be running at a given time.
		- ("4567" is the port we're using in this example no further significance beyond that)
- Sending extra information in a request is done with a query string:
	- Add a "?", then a list of "key=value" pairs. Each pair is separated by "&".
	- Query string might look like: "?start=CSE&end=KNE"
- Complete request looks like:

http://localhost:4567/findPath?start=CSE&end=KNE

- Sends a "/findPath" request to the server at "localhost:4567", and includes two pieces of extra information, named "start" and "end".
- You don't need to name your endpoints or query string parameters anything specific, the above is just an example.

## Forming a Request

Server Address: http://localhost: 4567

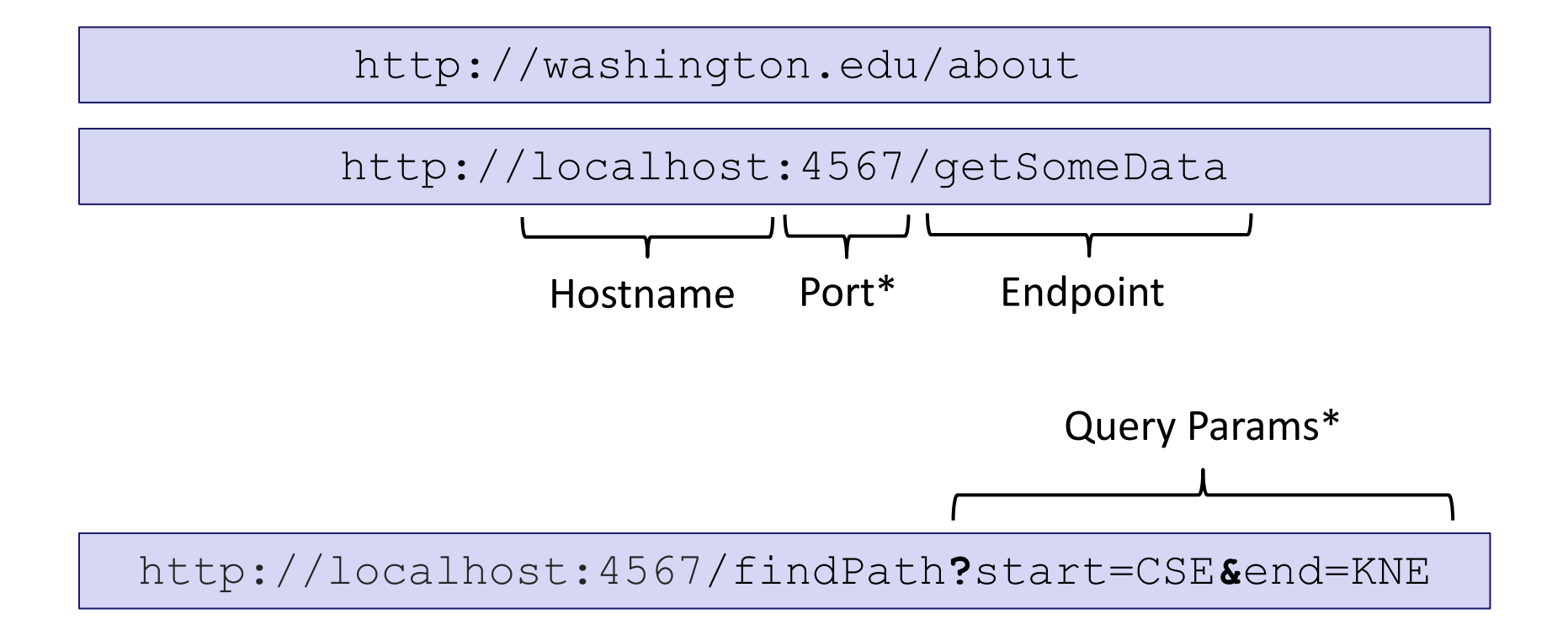

\*Port and query params are technically optional

## Our First Spark Route

```
public static void main(String[] args) {
    Spark.get("/hello-world", new Route() {
         @Override
         public Object handle(Request request, Response response) throws Exception {
                   return "Hello, Spark!";
         }
    });
}
```
- Creating a new anonymous subclass of Route
	- Probably not going to have a whole bunch of different endpoints that all send back "Hello, Spark!" – so this makes sense.
- Telling Spark to use that Route whenever it receives a GET request (Spark.*get*) to the "/hello-world" endpoint.

– Responds to the request: "http://localhost:4567/hello-world"

#### Demo Time!

- See that simple Spark route in action
- See a Spark route that can get info from a query parameter and use it
- See the node-fetch code that sends a request to the Spark endpoint that we just went over and displays it on the page.
- There are more demos than we can go over in section get the code from the website to see everything.
	- LOTS of useful info in there.

## Any Questions?

- Done:
	- HW9 Basic Overview
	- Anonymous Inner Classes
	- JSON
	- Spark Java
- Up Next:
	- Fetch

#### Fetch

- Used by JS to send requests to servers to ask for info.
- Uses Promises:
	- Promises capture the idea of "it'll be finished later."
	- We can "pause" the currently executing function while we wait for the promise to complete
	- Asking a server for a response can be *slow*, so Promises allow the browser to keep working instead of stopping to wait.
	- Getting the data out is a little more complicated.
- We're using async/await syntax to deal with promises.

# Sending a Request

let responsePromise = fetch("http://localhost:4567/findPath?start=CSE&end=KNE");

- The URL you pass to fetch() can include a query string if you need to send extra data.
- responsePromise is a Promise object
	- Once the Promise "resolves," it'll hold whatever is sent back from the server.
- How do we get the data out of the Promise?
	- We can await the promise's resolution.
	- await tells the browser that it can pause the currently-executing function and go do other things. Once the promise resolves, it'll resume where we left off.
	- Prevents the browser from freezing while the request is happening

# Getting Useful Data

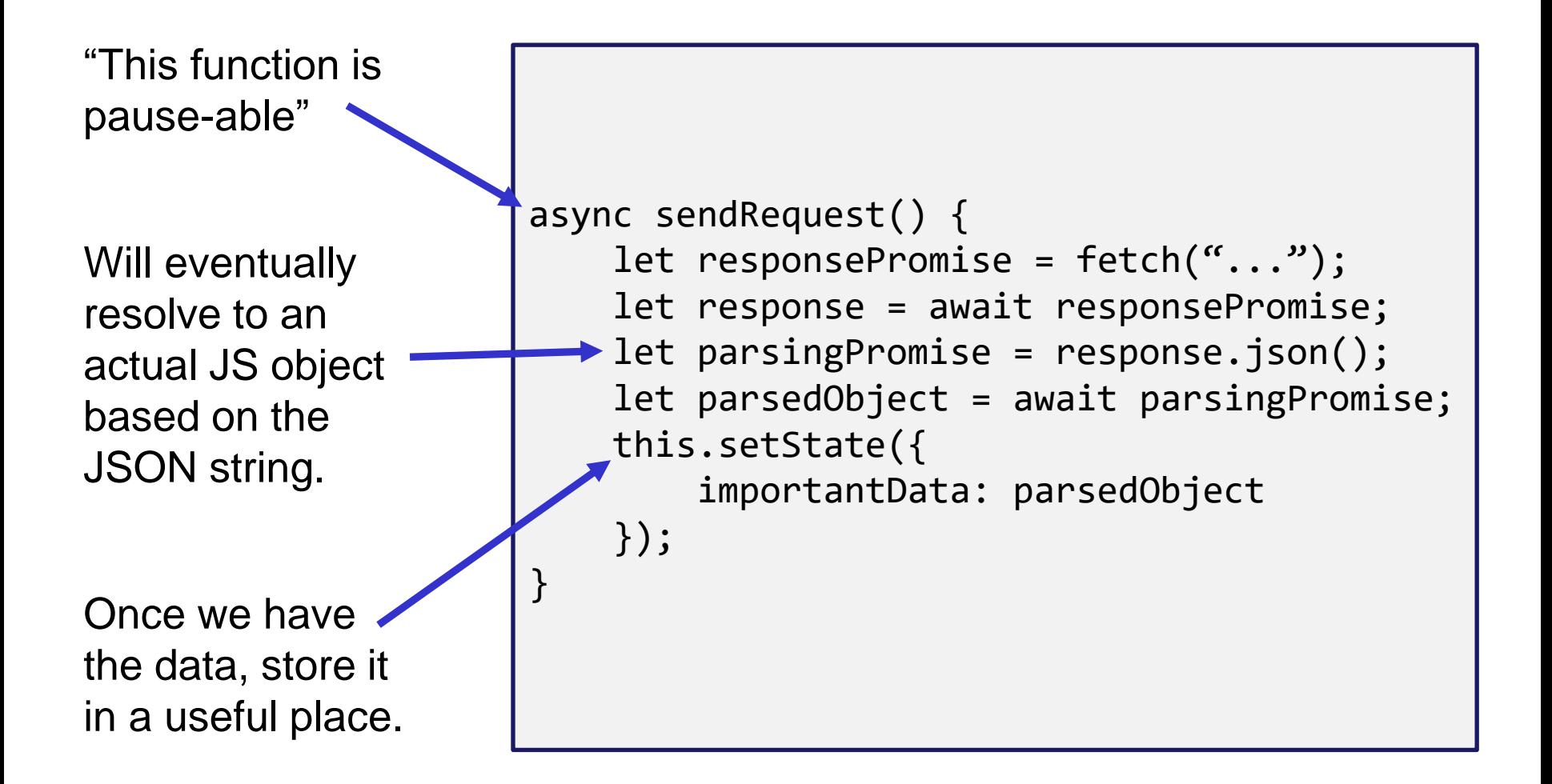

# Error Checking

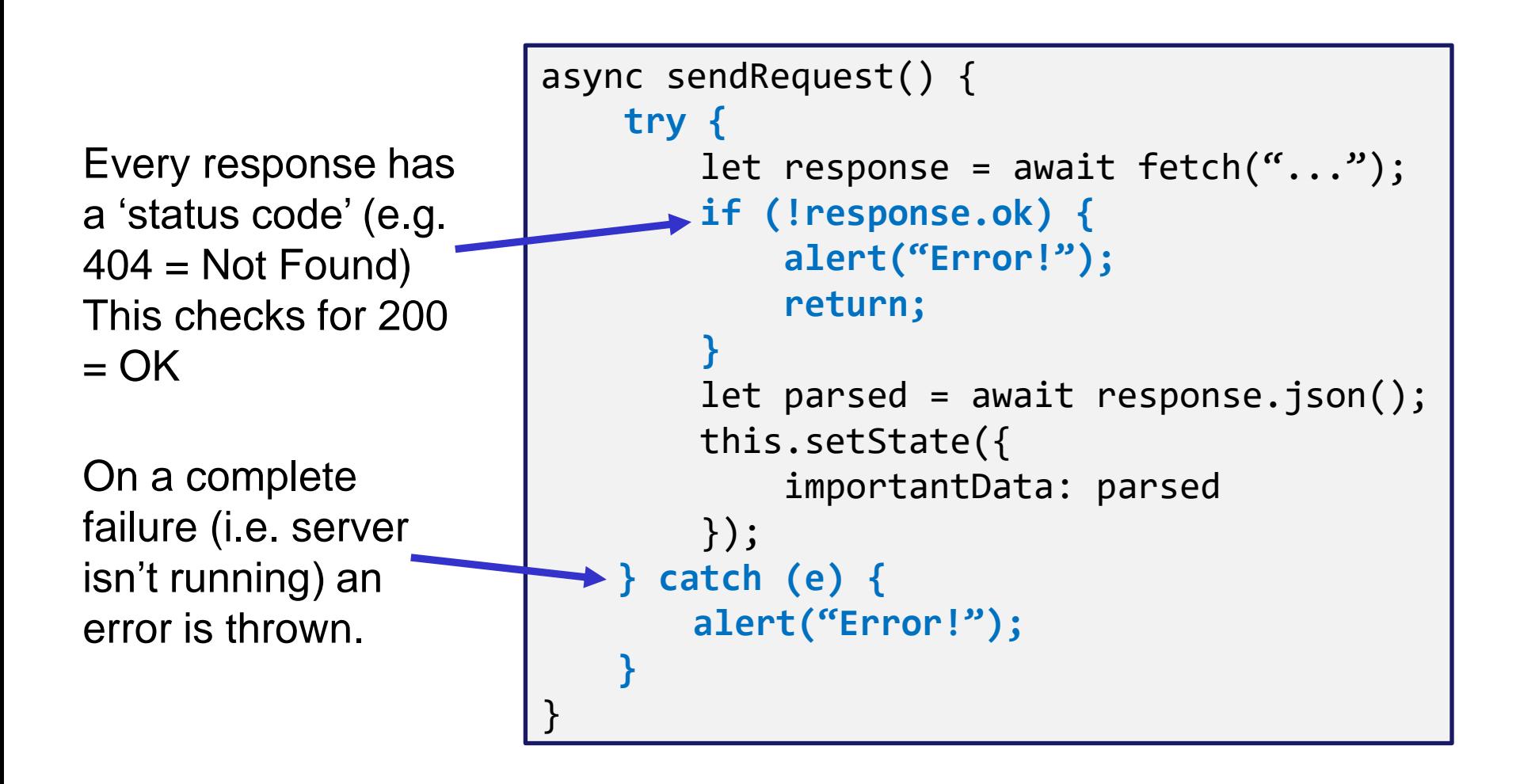

## Things to Know

- Can only use the await keyword inside a function declared with the async keyword.
	- async keyword means that a function can be "paused" while await-ing
- async functions automatically return a Promise that will eventually contain their return value.
	- This means that if you need a return value from the function you declared as async, you'll need to await the function call.
	- But that means that the caller also needs to be async.
	- Therefore: generally best to not have useful return values from async functions (for 331 that is; there are lots of use cases outside of this course, but can get complicated fast).
	- Instead of returning, consider calling setState to store the result and trigger an update (like in the example).

# More Things to Know

- Error checking is important.
	- If you forget, the error most likely will disappear without actually causing your program to explode.
		- This is BAD! Silent errors can cause tricky bugs.
	- This happens because errors don't bubble outside of promises, and the async function you're inside is effectively "inside" a promise.
	- Means that if you don't catch an exception, it'll just disappear as soon as your function ends.

## More More Things to Know

- The return value of await response.json() will be any
	- As we know, this is dangerous! (No TypeScript checks)
- To solve, we create an interface describing what the server will respond with (e.g. a Path) and cast the value to that type: interface Path { … } const parsed: Path = await response.json() as Path;
- Note: This does *not* check that the value actually has this type
	- If the server sends back something different, could crash later
	- A true solution would check the object before casting
		- Can get pretty complicated not required for hw9
		- If you're curious libraries like io-ts can help with this

## Any Questions?

- Done:
	- HW9 Basic Overview
	- Anonymous Inner Classes
	- JSON
	- Spark Java

## Wrap-Up

- Don't forget:
	- $-$  HW8 due tomorrow (Thur. 3/3  $@$  11:00pm)
	- $-$  HW9 due a week later (Thur. 3/10  $@$  11:00pm)
- Use your resources!
	- Office Hours
	- Links from HW specs
	- React Tips & Tricks Handout (See "Resources" page on web)
	- Other students (remember academic honesty policies: can't share/show/copy code, but discussion is great!)
	- Google (carefully, always fully understand code you use)